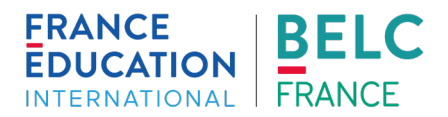

# **CV15-10 - Apprendre et enseigner avec TV5MONDE : devenir enseignant labellisé**

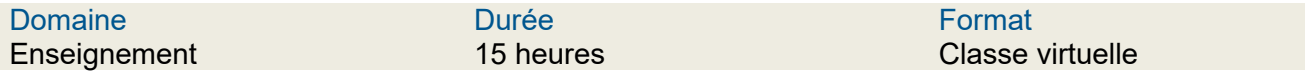

#### Public

Ce module s'adresse aux enseignants-formateurs de français intervenant auprès de tout type de public

# Objectif général

Cette formation vise l'exploration de l'offre éducative TV5MONDE, ainsi que l'acquisition de connaissances et la maîtrise d'une méthodologie pour enseigner à partir de documents audiovisuels dans ses classes présentielles et virtuelles grâce à une méthodologie innovante ; enrichir ses cours grâce à des ressources didactisées sur le site TV5MONDE et les intégrer en complément de son manuel ; exploiter comme support la vidéo pour développer les quatre compétences de communication ; prescrire à ses apprenants des activités pour l'auto-apprentissage ; s'approprier les critères de choix d'un document audiovisuel pour la classe ; utiliser un même document audiovisuel à différents niveaux ; adapter les ressources prêtes-àl'emploi de TV5MONDE dans l'élaboration pédagogique d'une classe virtuelle.

## Prérequis pédagogiques

Ce module est ouvert aux professionnels disposant d'une expérience significative de l'enseignement des langues. Afin que les participants tirent le meilleur profit de la formation, une maîtrise de la langue française, correspondant au minimum au niveau B2 du CECRL, est requise.

#### Présentation

Dans un premier temps, les participants expérimenteront une approche pédagogique originale et motivante et analyseront les principes de la démarche Apprendre et enseigner avec TV5MONDE à partir d'une variété de ressources. Ils prendront en main l'offre éducative TV5MONDE : les sites Apprendre et Enseigner, ainsi que l'application mobile. Ils apprendront à intégrer les ressources en complément de leur manuel.

Dans un second temps, les participants s'approprieront une méthodologie pour adapter les ressources didactisées de TV5MONDE dans l'élaboration pédagogique d'un cours à distance. Ils formaliseront la pédagogie de la classe virtuelle et seront en mesure d'adapter une ressource TV5MONDE en fonction du public visé et de l'objectif à atteindre, et de construire des scénarios pédagogiques.

Pour finir, et dans le cadre de l'évaluation pour l'obtention de la labellisation TV5MONDE, les candidats animeront en 10 minutes une séquence de cours virtuel à partir d'une fiche pédagogique déjà didactisée sur le site Enseigner.

#### Modalités et conditions

Cette classe virtuelle est conçue selon une approche participative et interactive où alternent les séquences en visioconférence, le travail de groupe et le travail en autonomie accompagnés.

Dans le cadre des classes virtuelles de 15h, la présence est exigée à 3/5 séances minimum. En outre, le participant doit effectuer, au minimum, 70% des activités proposées pour obtenir le certificat de participation. **Cependant, pour prétendre à la labellisation "enseignant TV5MONDE", la présence à l'ensemble de la formation est obligatoire**.

L'évaluation pour l'obtention de la labellisation porte sur deux points :

1. La connaissance de l'offre pédagogique de TV5MONDE : réalisation de 3 parcours de découverte portant sur Enseigner, Apprendre et l'application.

2. L'utilisation d'une ressource pédagogique TV5MONDE dans une classe virtuelle : sélection d'une ressource TV5MONDE par rapport à son contexte et animation d'une courte séquence de cours virtuel à partir de la fiche pédagogique choisie.

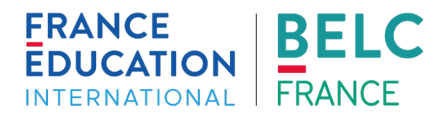

TV5MONDE se réserve le droit de ne pas labelliser un participant s'il ne satisfait pas aux critères pédagogiques établis.

Le certificat de labellisation est différent du certificat de participation envoyé par l'équipe BELC. Le certificat de labellisation sera transmis directement par TV5MONDE par courriel, au format PDF. Le délai minimal de réception est d'une quinzaine de jours à partir de la fin de l'événement.

## Prérequis techniques et numériques

Ce module est ouvert aux professionnels ayant une bonne maîtrise des outils numériques. Proposé au format classe virtuelle, ce parcours nécessite des prérequis techniques dont voici la liste des éléments principaux :

• Disposer d'un ordinateur (dont le processeur doit être double cœur minimum et une mémoire RAM d'une capacité de 2Go minimum) ou d'une tablette avec clavier externe,

- Disposer d'une webcam, d'un casque avec micro ou des écouteurs de smartphone avec micro,
- Disposer d'une connexion minimale de 1,5 Mbps/1,5 Mbps (débits ascendant/descendant).

#### Contenu prévisionnel

- Faire connaissance. Mutualiser ses représentations et ses pratiques de classe.
- Formuler ses besoins et attentes pour les mettre en regard des objectifs du module.
- Mener une réflexion sur l'utilité du document audiovisuel en classe de langue.
- Réaliser le parcours en autonomie guidée pour prendre en main Enseigner.

• Établir une typologie des démarches méthodologiques et des activités : une approche pédagogique du son et de l'image.

- Réaliser le parcours en autonomie guidée pour prendre en main Apprendre.
- Identifier les étapes didactiques pour un scénario pédagogique fondé sur un document audiovisuel.
- Réaliser le parcours en autonomie guidée pour prendre en main l'application mobile.

• Adapter les ressources à l'enseignement à distance : proposition de démarches et découvertes d'outils. Formaliser la pédagogie de la classe virtuelle.

• [Vers la labellisation] Sélectionner une fiche pédagogique TV5MONDE par rapport à son contexte et les deux activités à expérimenter avec le groupe. Préparer le support d'animation.

• [Vers la labellisation] Animer une courte séquence de cours virtuel à partir d'une ressource TV5MONDE. • Mutualiser les perspectives d'utilisation des contenus de la formation dans le contexte d'enseignement de chacun.

• Finaliser le portfolio réflexif.

• Faire une synthèse des contenus de formation.